# **Alexander Bazo**

### **SHK/WHK Tätigkeit**

- **Vertrag:** Wird gerade überarbeitet
- **Aufgaben:** Future Interaction Lab, ???

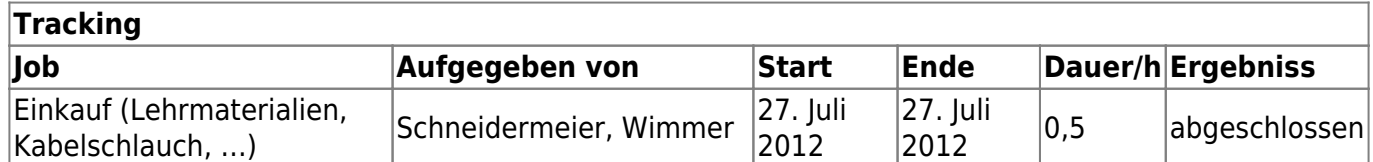

## **juststumpledupon && [2\*b]remembered**

### **UNI**

**Neue Anleitungen zur Einrichtung der Uni-Drucker. Mit IPP/iPrint Unterstützung für Linux. Awesome.**

Schritt für Schritt Anleitung und Terminal-Einzeiler für die Installation unter Linux. Bei Verbindung muss ipp als Protokoll anstatt iprint benutzt werden. (CUPS 1.5) <http://www.uni-regensburg.de/rechenzentrum/rz-account/meine-drucker/index.html>

#### **!UNI**

#### **ffmpeg für Screencast**

ffmpeg -f x11grab -r 25 -s 1366×768 -i :0.0 -vcodec huffyuv -sameq video.avi

#### **wget-Syntax**

zum herunterladen aller vorkommenden Dateien (eines bestimmten Typus) von einer Website:

wget -p -r -nd -l 1 -e robots=off -A pdf "url" (Hier am Beispiel von PDF)

#### Q

uelle:

<http://rorschachstagebuch.wordpress.com/2009/01/21/alle-pdf-dateien-einer-webseite-herunterladen/>

From: <https://wiki.mi.ur.de/>- **MI Wiki**

Permanent link: **[https://wiki.mi.ur.de/user/alexander\\_bazo?rev=1343375050](https://wiki.mi.ur.de/user/alexander_bazo?rev=1343375050)**

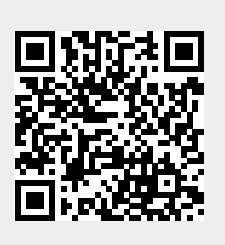

Last update: **27.07.2012 07:44**